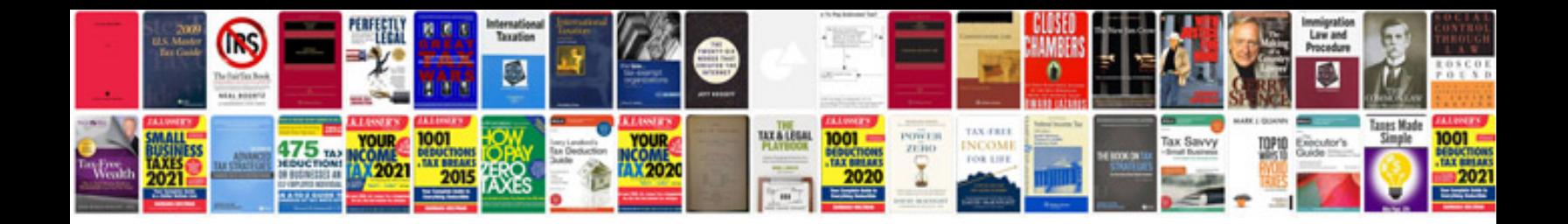

**Facebook instructions manual**

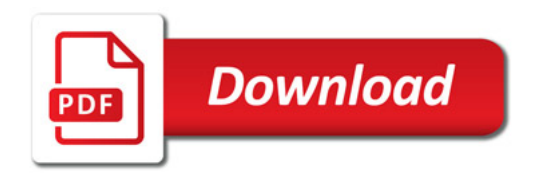

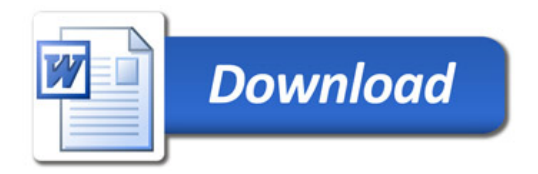